## **Die Editierleiste im DSD-Wiki**

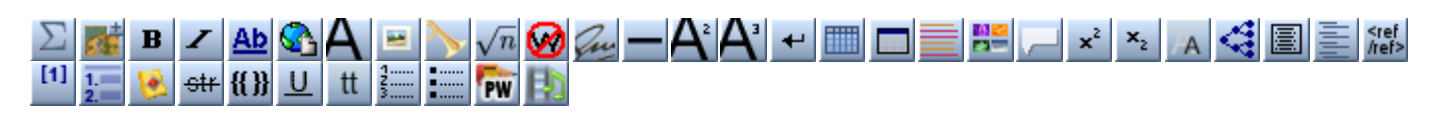

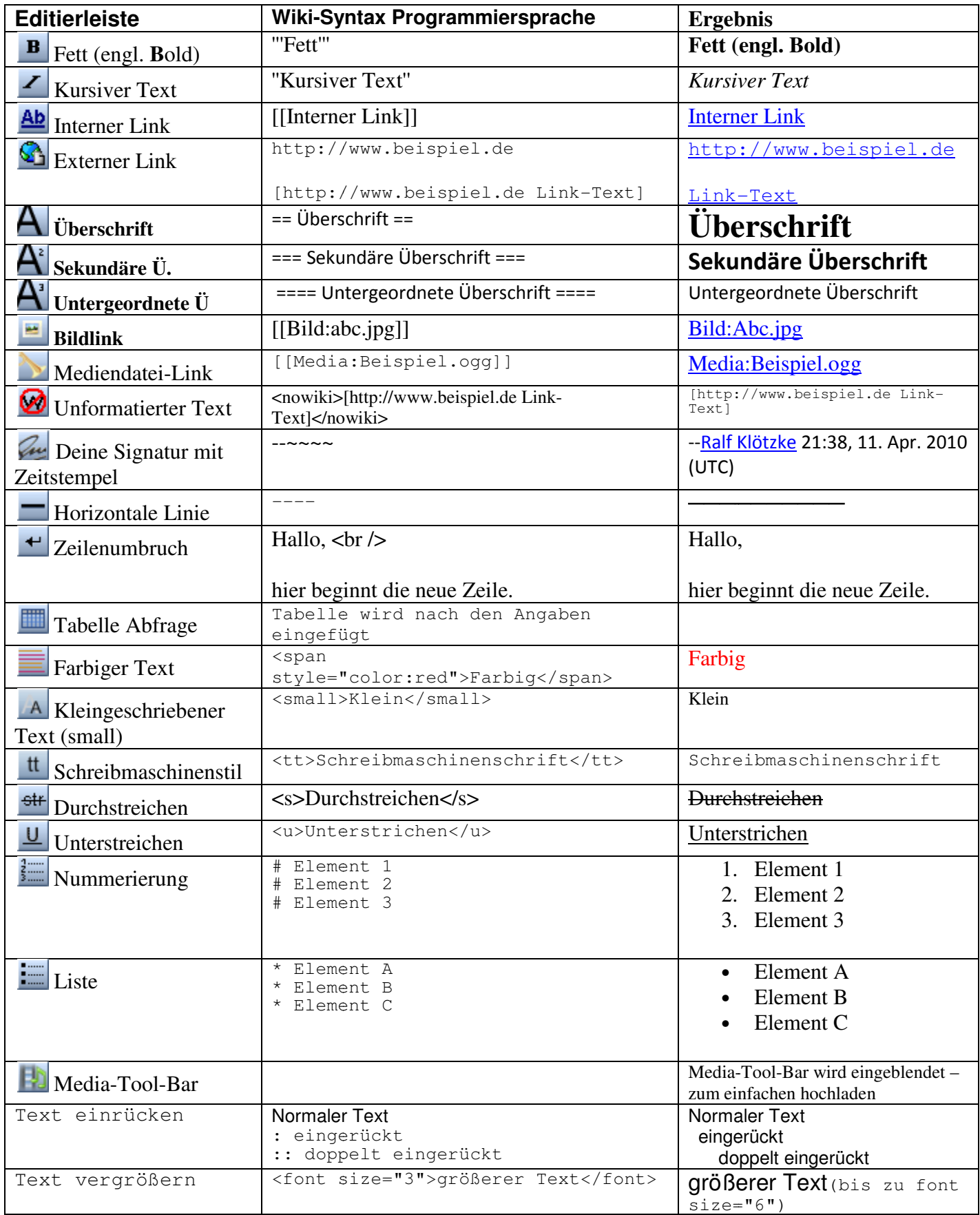